# **LEADERSHIP DEVELOPMENT** AND CAPABILITY BUILDING: THE CASE OF MALAYSIA LNG SDN BHD

 $\hat{\mathcal{L}}$ 

**BY** 

# **MASNAN BIN A GANI**

Project Paper Submitted in Partial Fulfillment of the Requirement for the Degree of Master of Management

 $\epsilon_{\rm g}$  ,  $\epsilon_{\rm m}$ 

Open University Malaysia 2006

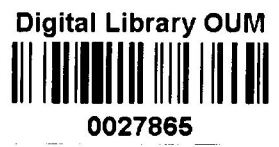

PERPUSTAKAAN DIGITAL TAN SRI DR ABDULLAH SANUSI **OPEN UNIVERSITY MALAYSIA** 

### **ABSTRACT**

Abstract of the Case Study presented is a requirement for the Master of Management program with a specialization in Human Resource Management.

## **LEADERSHIP DEVELOPMENT AND CAPABILITY BUILDING:**

### THE CASE OF MALAYSIA LNG SDN BHD

By

**MASNAN BIN A GANI** 

19 January 2007

#### **SUPERVISOR: Associate Prof.Dr.Raduan Che Rose**

The uncertainty of the world economic and market situation, prompted Malaysia LNG Sdn Bhd to invest in Leadership Development and Capability Building for their staff to move forward in Liquefied Natural Gas business. This case study conducted base on inputs and survey provided by Operating Performance Improvement Department, Malaysia LNG Sdn Bhd. Data compiled base on situational assessment and internal surveys. Other study and information gathered was base on my observation. The data

and observation addressed the areas of concerned to improve Leadership and Capability particularly for the plant personnel. Feedback and Coaching and Meeting that drive performance was the areas in leadership development. The six Plant Operation Capabilities (POC) which covers Health and Safety Environment, Assets Management, People Management, Production Optimization, Performance Improvement and Technology & Knowledge Management was the area for Capability building. These POC was all the areas of capabilities in MLNG and it was also the focus area covered in all the plants owned by PETRONAS. In conclusion, it can be said that with clear vision and mission, effective feedback and coaching, performance dialogue which drive performance and also the continuous improvement in the six important areas of the plant will bring Malaysia LNG Sdn Bhd to a greater height in the LNG industry and business in the future.

# **TABLE OF CONTENTS**

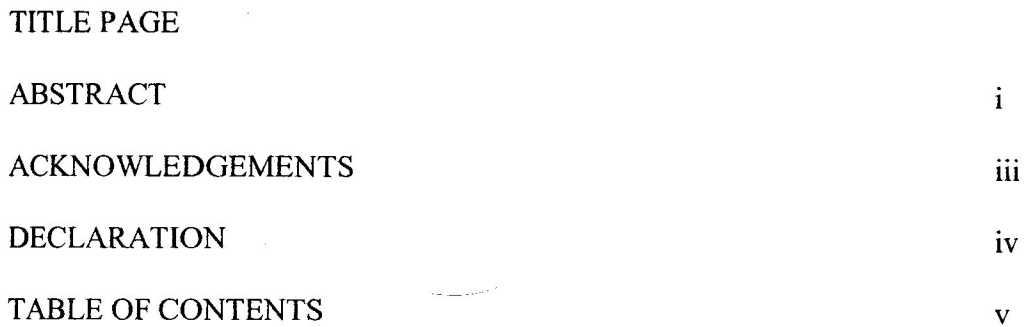

# PART 1: CASE DESCRIPTION

 $\hat{\boldsymbol{\epsilon}}$ 

 $\bar{u}$ 

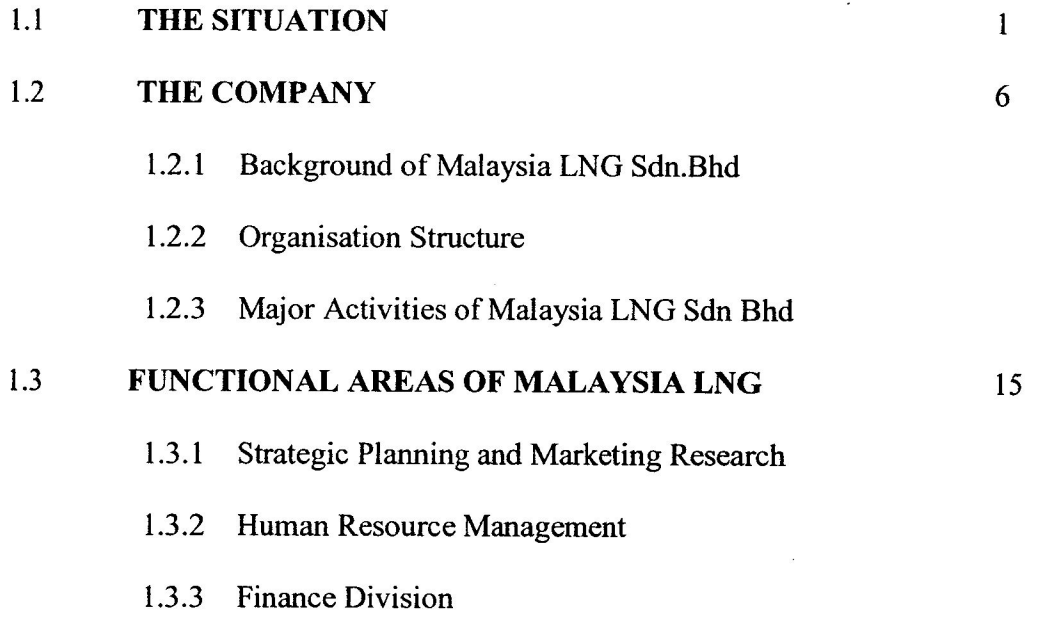

# PART 11: CASE ANALYSIS

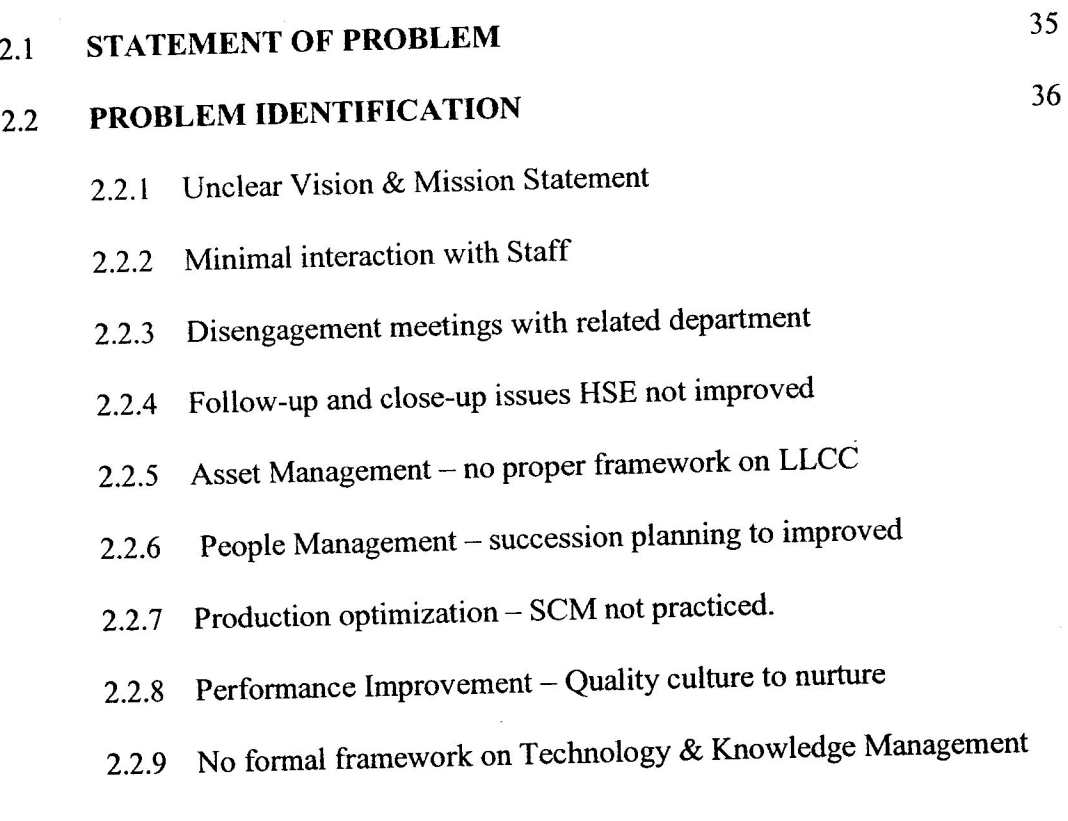

#### ANALYSIS OF ALTERNATIVE SOLUTIONS  $2.3$

46

- **Business Mission Statement**  $2.3.1$
- 2.3.2 Feedback & Coaching (Leadership Development)

### PART 11: CASE ANALYSIS

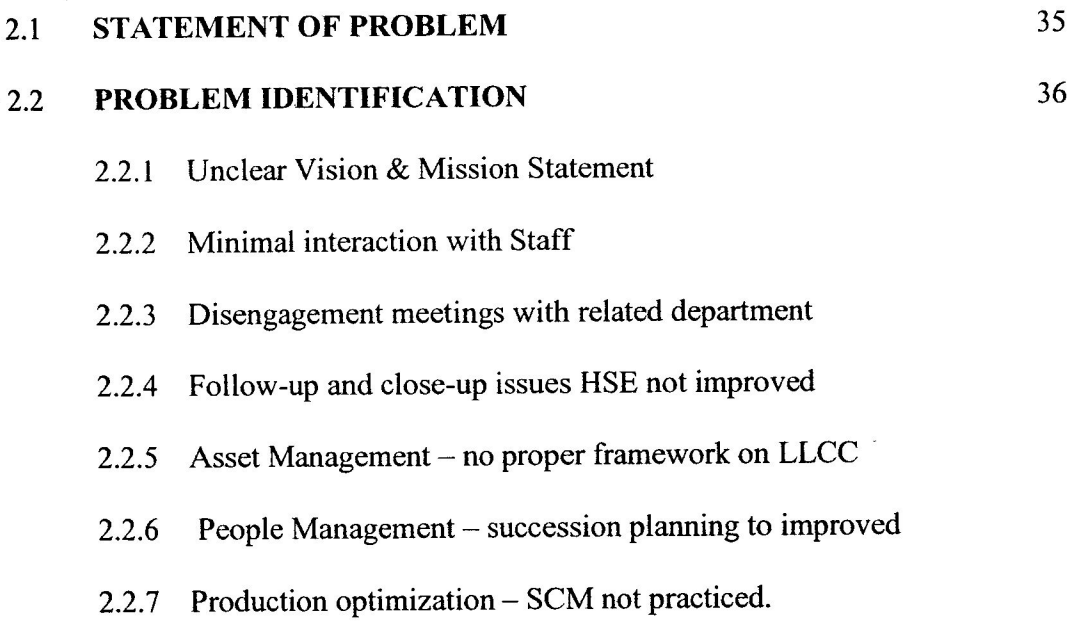

- 2.2.8 Performance Improvement Quality culture to nurture
- 2.2.9 No formal framework on Technology & Knowledge Management

#### ANALYSIS OF ALTERNATIVE SOLUTIONS  $2.3$

46

- 2.3.1 Business Mission Statement
- 2.3.2 Feedback & Coaching (Leadership Development)

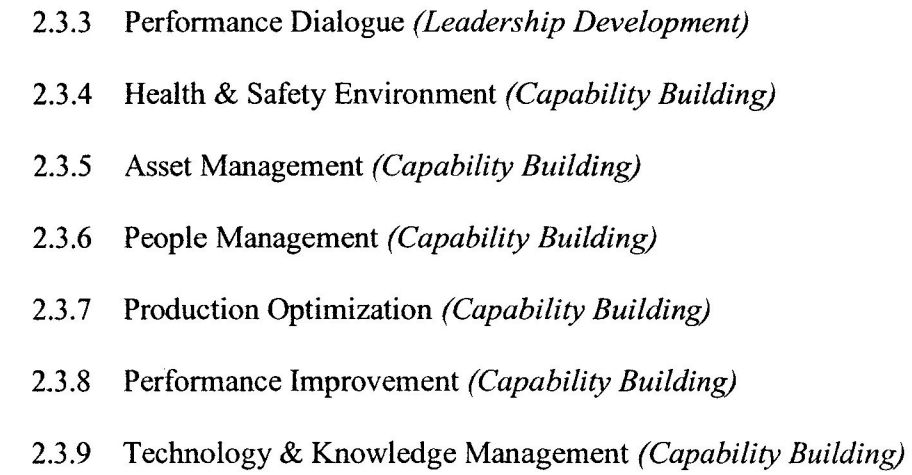

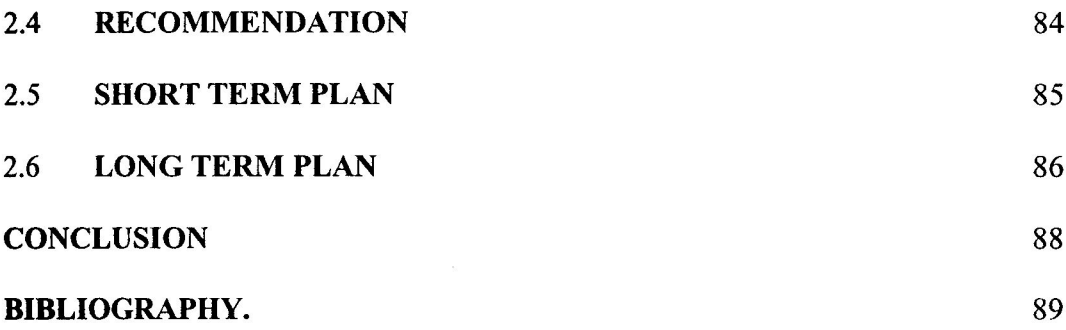

 $\ddot{\phantom{a}}$ 

 $\tau$ 

 $\omega$  .